Às Coordenações de Pesquisa e Chefias (atualmente cadastradas no Sigpex - módulo pesquisa),

Nos últimos dias a Propesq e a Setic finalizamos alterações no Sigpex - módulo pesquisa, as quais informamos para seu conhecimento e pedimos ampla divulgação entre os/as pesquisadores/as.

As alterações que interferem diretamente em suas ações e dos coordenadores dos projetos estão elencadas no quadro abaixo:

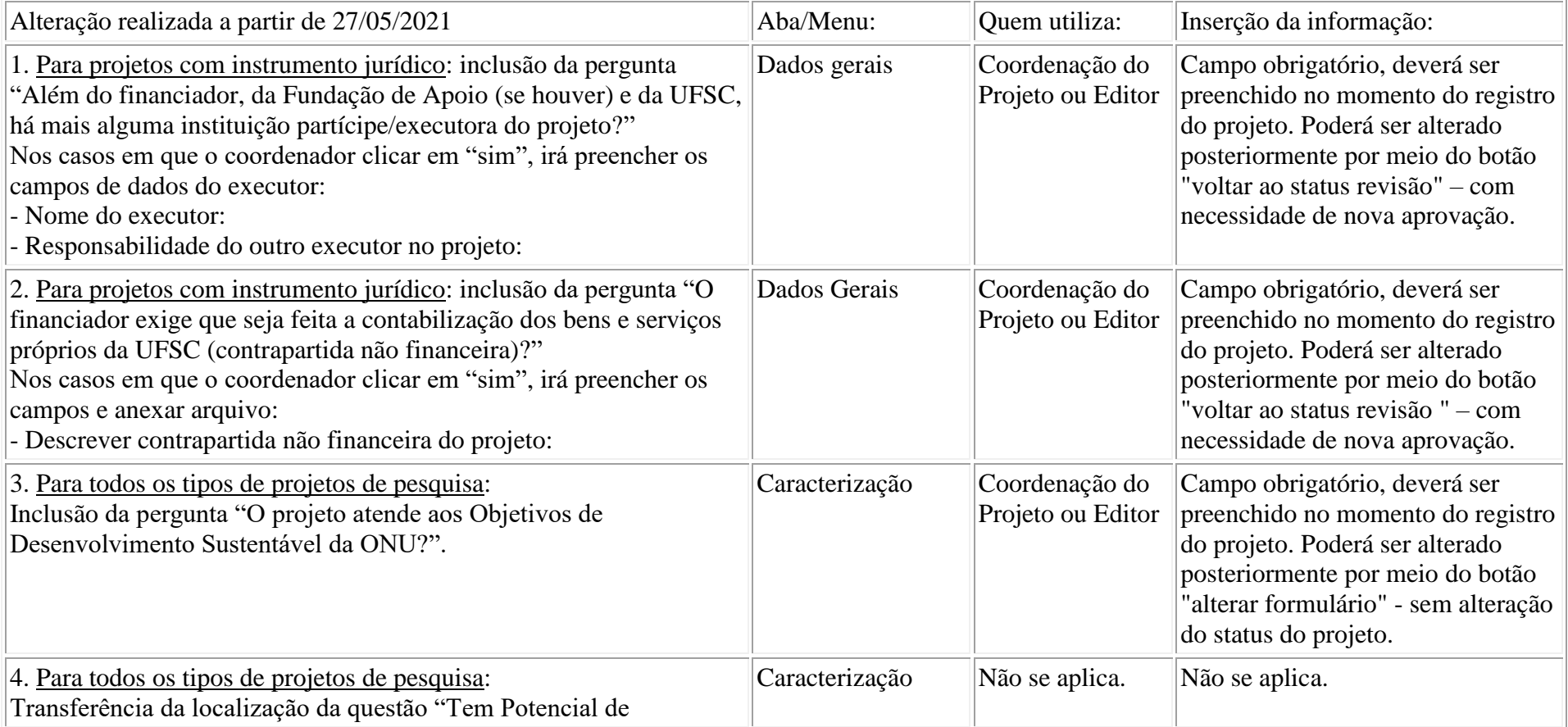

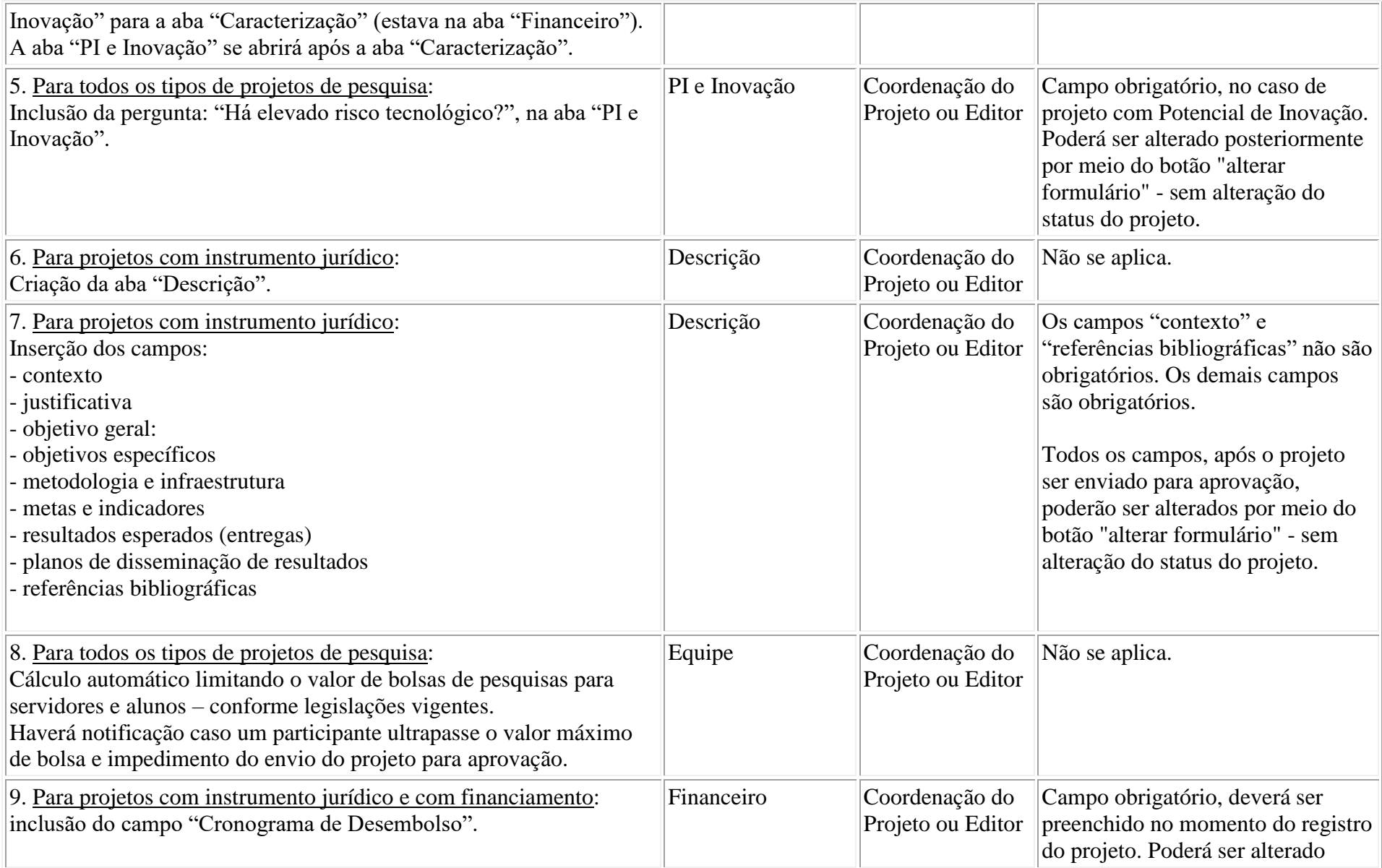

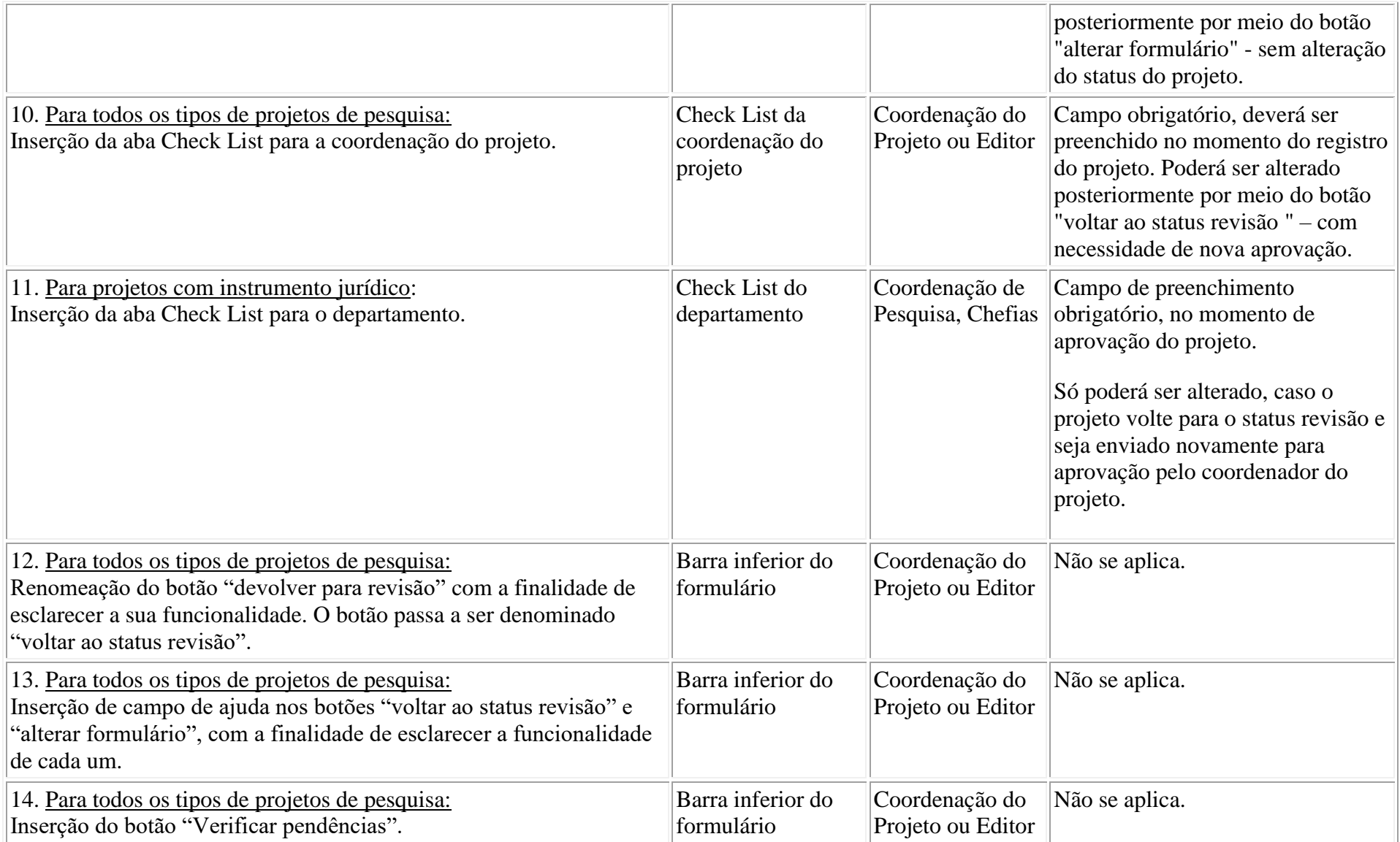

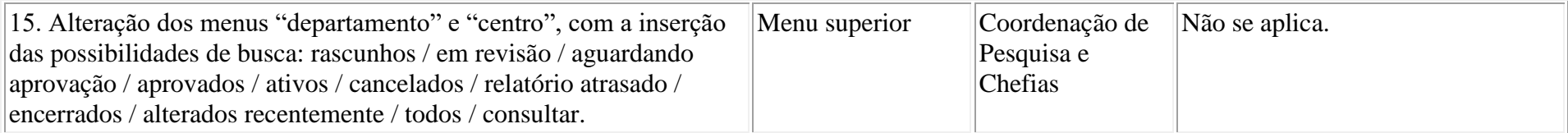

Estamos à disposição para quaisquer esclarecimentos sobre o Sigpex (módulo pesquisa), pelo email: [formulariopesquisa@contato.ufsc.br](mailto:formulariopesquisa@contato.ufsc.br)

Cordialmente Coordenadoria de Fomento e Apoio à Pesquisa Propesq/UFSC